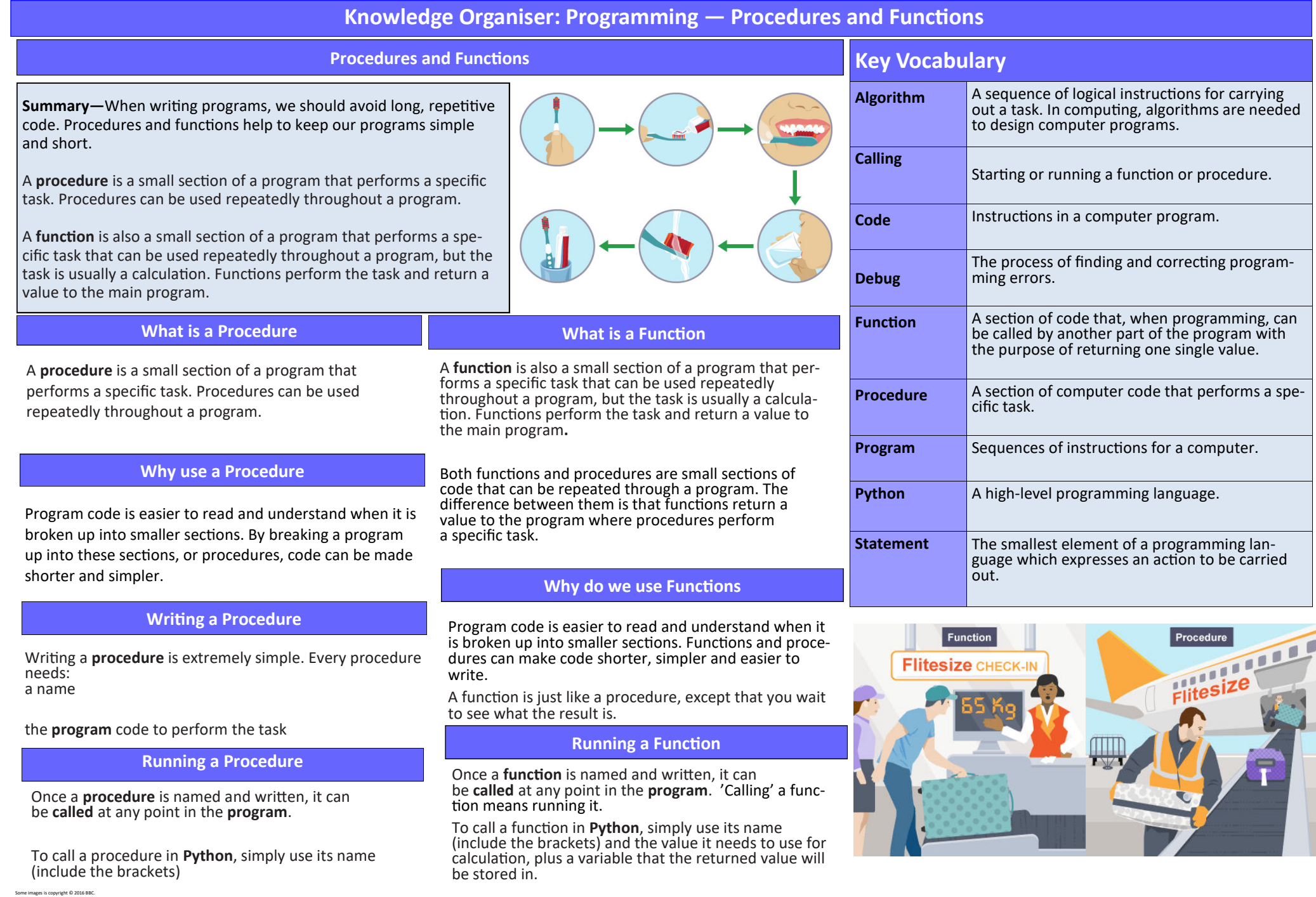

# **Knowledge Organiser: Programming — Writing Error Free Code**

## **Writing Error Free Code**

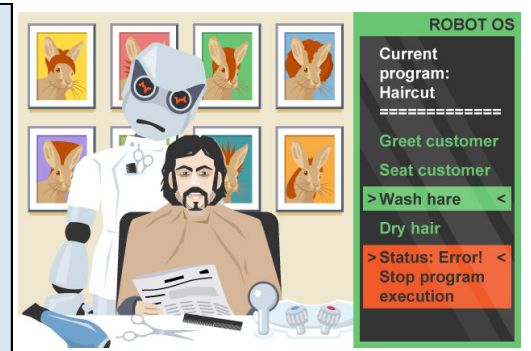

Syntax errors will cause a program to crash or not run at all. The **program** may run until it encounters a syntax

**Syntax Error**

creep in. Errors in programs are often referred to as **bugs**.

cause a program to produce unexpected results, or **crash**.

When writing programs, code should be as legible and error free as possible. **Debugging** helps keep code free of errors and documenting

When programs are written, it is likely that at least some errors will

It is vital that programs are as free of errors as possible. Errors can

# **Types of Syntax Error**

More than one type of syntax error may exist. There may be: incorrectly spelled **statements** 

incorrectly spelled **variables**  missing punctuation (quotes, brackets, etc)

helps keep code clear enough to read.

Any one or more of these errors may exist in a program, and each will cause the program to crash or not run at all.

Fixing syntax errors is simple. Spotting them is more difficult. Some of the most common syntax errors are **things that come in pairs**. Always check for speech marks and brackets first if your program

### **Fixing syntax errors is simple. Spotting them is more difficult.**

## **Logic Errors**

**Logic** errors occur when there is a **fault** in the **logic** or **structure** of the problem. Logic errors do not usually cause a program to **crash.** However, logic errors can cause a program to produce **unexpected results.** 

More than one type of logic error may exist. Parts of the program may: be in the wrong **sequence** have the wrong **Boolean** expression use the wrong **data type**  be missing altogether

**Types of Logic Error**

Any one or more of these errors may exist in a pro-

## **Documenting Code**

**Code** that is hard to read makes it difficult to understand what the **program** is trying to do. It also makes it difficult to understand the purpose of

any **variables**, **procedures** and **functions**. Errors are easier to fix when we understand the code we are reading through.

When we **document** code, we make it easier to read and understand. We also document code in case: we need to come back to it at a later date

# **Key Vocabulary Boolean A** data type in computing which only has two possible values, true or false. **Bug** An error in a program. **Code** Instructions in a computer program. **Commenting** Adding one or more sentences to explain the purpose of a section of code. **Crash** When an application or operating system no longer responds. Crashes can be caused by software and hardware. **Data Type** The format in which a variable or constant holds data, such as 'integer' or 'string'. **Debug** The process of finding and correcting programming errors. **Documenting** Making code easier to understand by giving meaningful names for variables, procedures and functions and by adding comments to explain the purpose of instructions. **Execute** To run a computer program. **Function** A section of code that, when programming, can be called by another part of the program with the purpose of returning one single value. **Instruction** A single action that can be performed by a computer processor. **Logic error** A fault in the logic or structure of the problem. **Procedure** A section of computer code that performs a specific task. **Program** Sequences of instructions for a computer. **Programming Language** A language used by a programmer to write a piece of software. **Python** A high-level programming language. **Sequence** In computer programming, this is a set of in-

structions that follow on one from another. **Statement** The smallest element of a programming language which expresses an action to be carried out.

**Summary**